Mobile und Verteilte Datenbanken

Java RMI

Vorlesung Wintersemester 2013/2014

Sven Groppe **groppe@ifis.uni-luebeck.de**

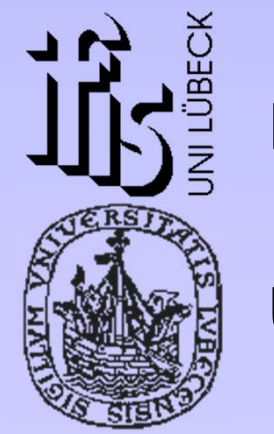

Institut für Informationssysteme

Universität zu Lübeck

# Kommunikations-Middleware

- $\bullet$  Bietet höhere Kommunikations-Dienste für verteilte Anwendungen an
	- Verteilte Objekt-Technologie: erlaubt die Interaktion von Objekte über Netzwerke
		- Java RMI: für Java
			- Client und Server müssen in Java implementiert werden
		- Corba: Programmiersprache-unabhängig
			- Clients und Server können in verschiedenen Sprachen implementiert werden
	- RPC: Prozeduraufrufe über Netzwerke
		- erlaubt Aufruf der entfernten Prozeduren als wären es lokale Prozeduren
	- Web Services
		- Dienste sind über das Internet aufrufbar

# Kommunikationsarchitektur - Allgemeines Schema

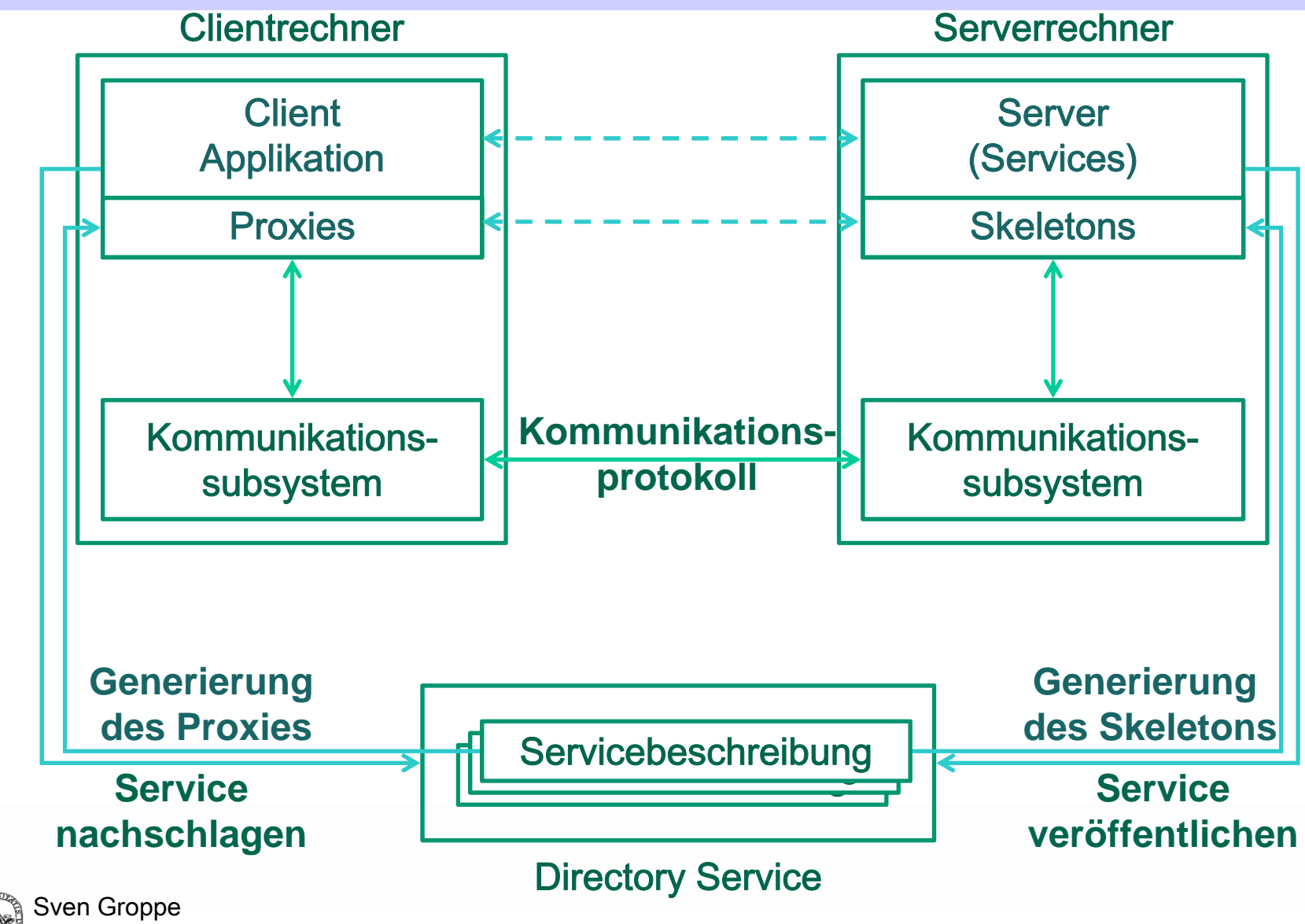

 $\prod_{i=1}^{n} \sum_{i=1}^{n} \left\{ \prod_{i=1}^{n} \left( \prod_{i=1}^{n} \left( \$ Institut für Informationssystems, Universität zu Lübeck Mobile und Verteilte Datenbanken

#### Verteiltes Objekt-Modell

- $\bigcirc$  **Methodenaufrufe können zwischen Objekten in verschiedenen Prozessen passieren**
	- **Solche Methodenaufrufe heißen entfernte Methodenaufrufe**
- { **Objekte, die entfernte Methodenaufrufe erlauben, sind entfernte/remote Objekte**
- { **Im Kern des verteilten Objektmodells:**
	- $\bullet$  *Entfernte Objekt Referenzen***: ein Bezeichner für ein entferntes Objekt**
		- { **Clients müssen die Referenz kennen, um die Methoden aufrufen zu können**
	- **Entfernte Schnittstelle: spezifiziert, welche Methoden entfernt aufrufbar sind**
		- { **Remote Objekt implementiert die Methoden**

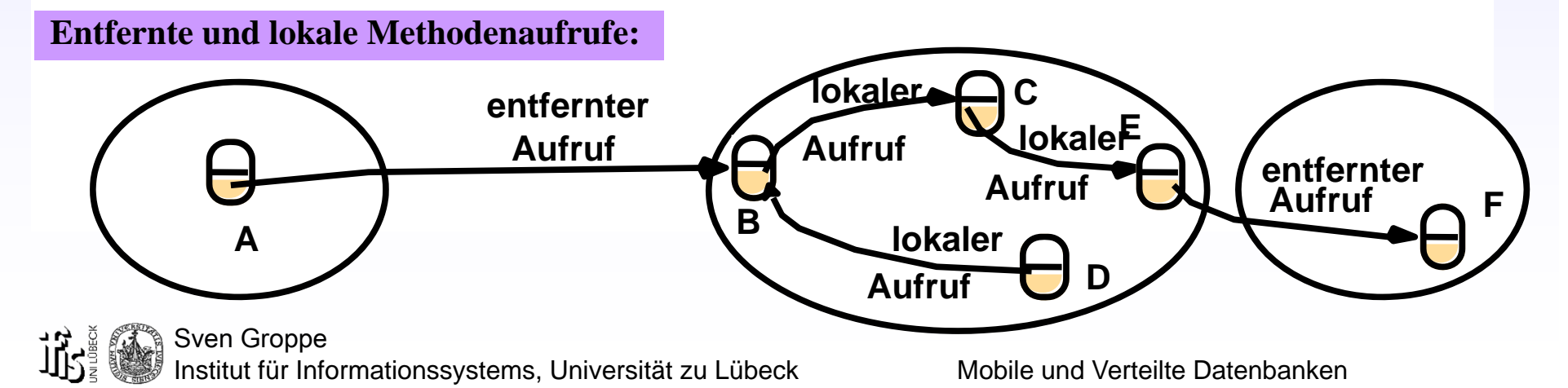

# Kommunikationsarchitektur – Corba

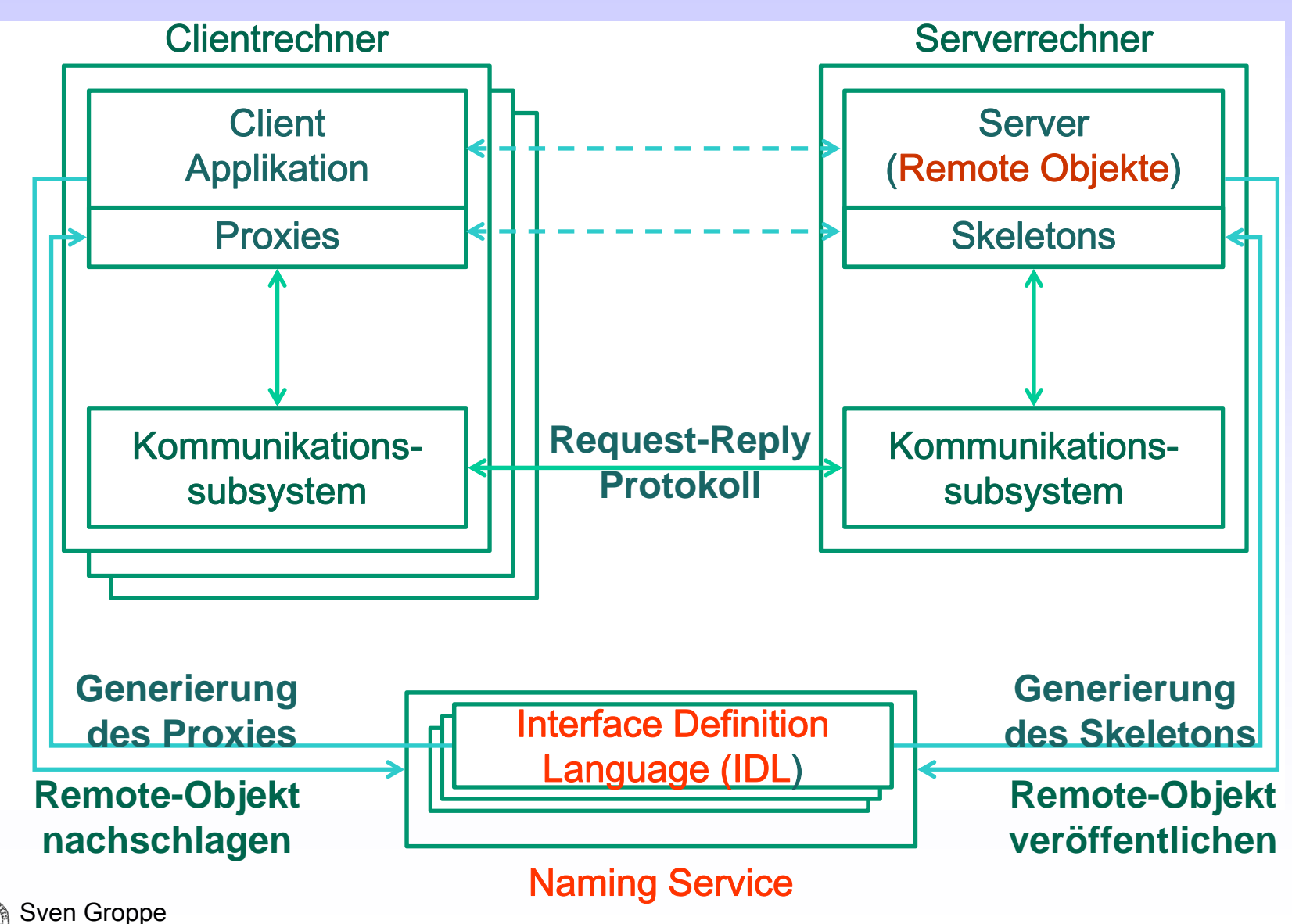

֧֦֧֦֧֞֝֬׆֧֦֧֦֧֦֧֦֧֦֧֧֧֧ׅ֦֧֧֧ׅ֦֧֦֧ׅ֦֧֧֦֧֧ׅ֧֦֧֦֧֦֧֧֧֧ׅ֧֧֧֧֧ׅ֧֧֧֧֧֧֬֟֟֟֟֟֬֬֓֓֬֓֓֓֓֞֓֬֓֡֬֜֓֬֓֓֬֩֕֓֬֡֬֓֬֓֩֕֓֓֩֕֓֡֬<br>֧֧֧ׅׅ֩֩֩֜֜֜֬׆֧ Institut für Informationssystems, Universität zu Lübeck Mobile und Verteilte Datenbanken

## Java Remote Method Invocation (Java RMI)

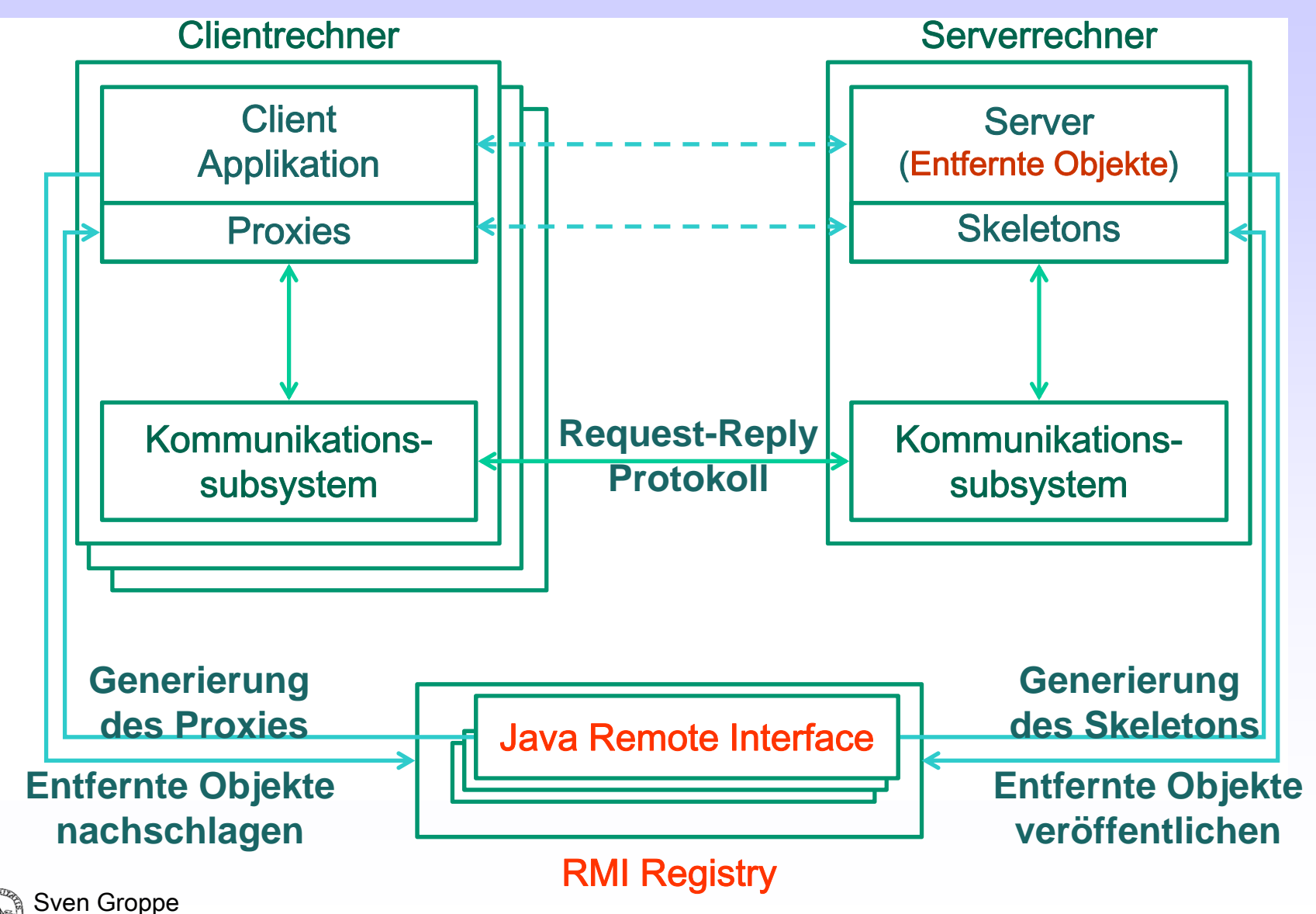

֧֞֞֞֞֞֟׆֧֦֧֦֧֦֧֦֧֦֧֦֧֦֧֦֬֟֟֟֟֟֟֟֟֡֡֡֬֓֞֓֞֓֞֓֞֓֞֓֡֟֓֬֓֓֞<br>׆֛֧֦֦֦֦֦֧֚֟֟֟֟֟֟֟֟֟֬֬֬֬֬֬֬׆֛֧֧֬׀֛֖֬֓ Institut für Informationssystems, Universität zu Lübeck Mobile und Verteilte Datenbanken

# Remote Procedure Call (RPC)

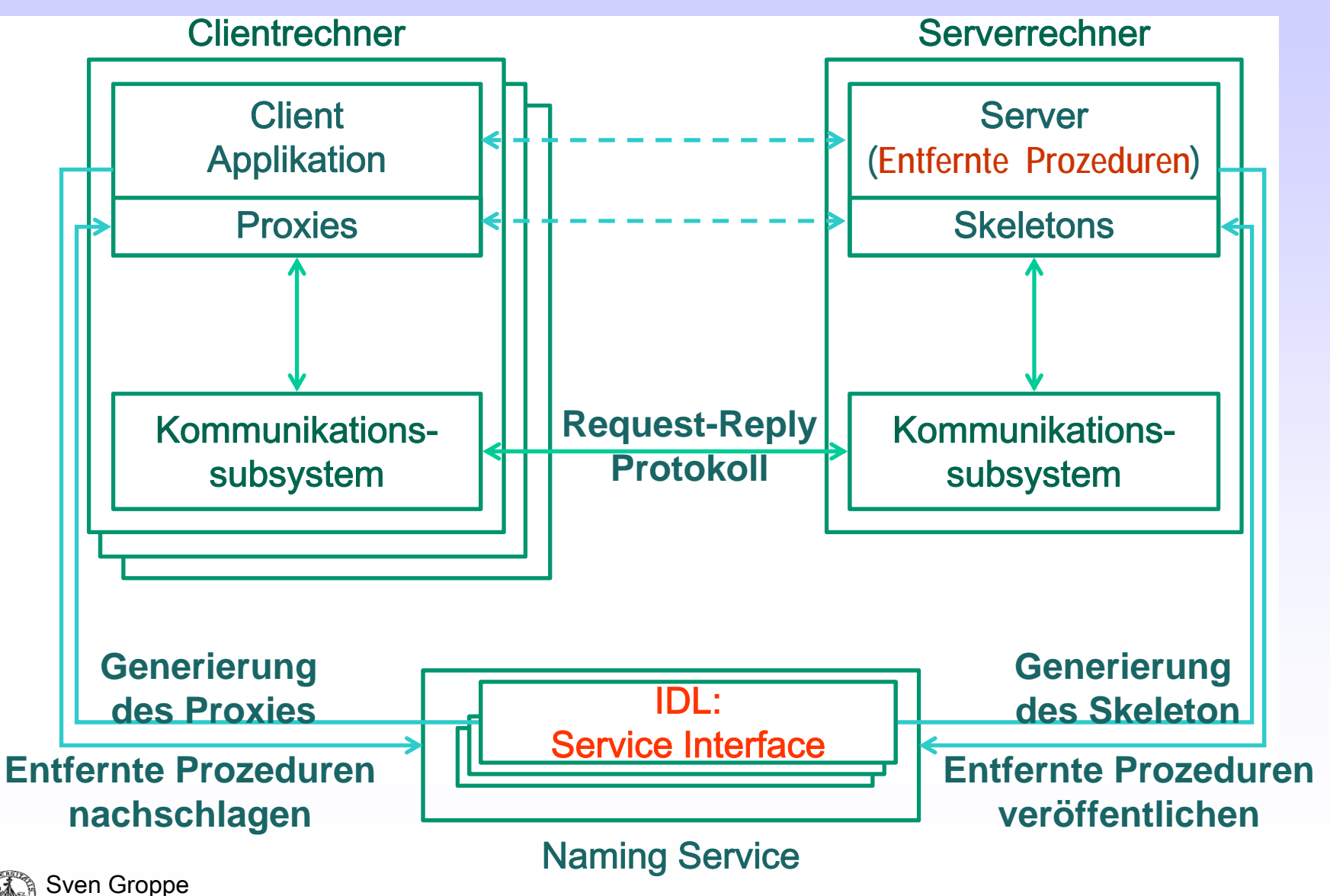

 $\prod_{i=1}^{n} \sum_{j=1}^{n} \left\{ \prod_{i=1}^{n} \left| \begin{array}{c} j \neq i \\ j \neq j \end{array} \right| \right\}$ Institut für Informationssystems, Universität zu Lübeck Mobile und Verteilte Datenbanken

#### Kommunikationsarchitektur – Web Services

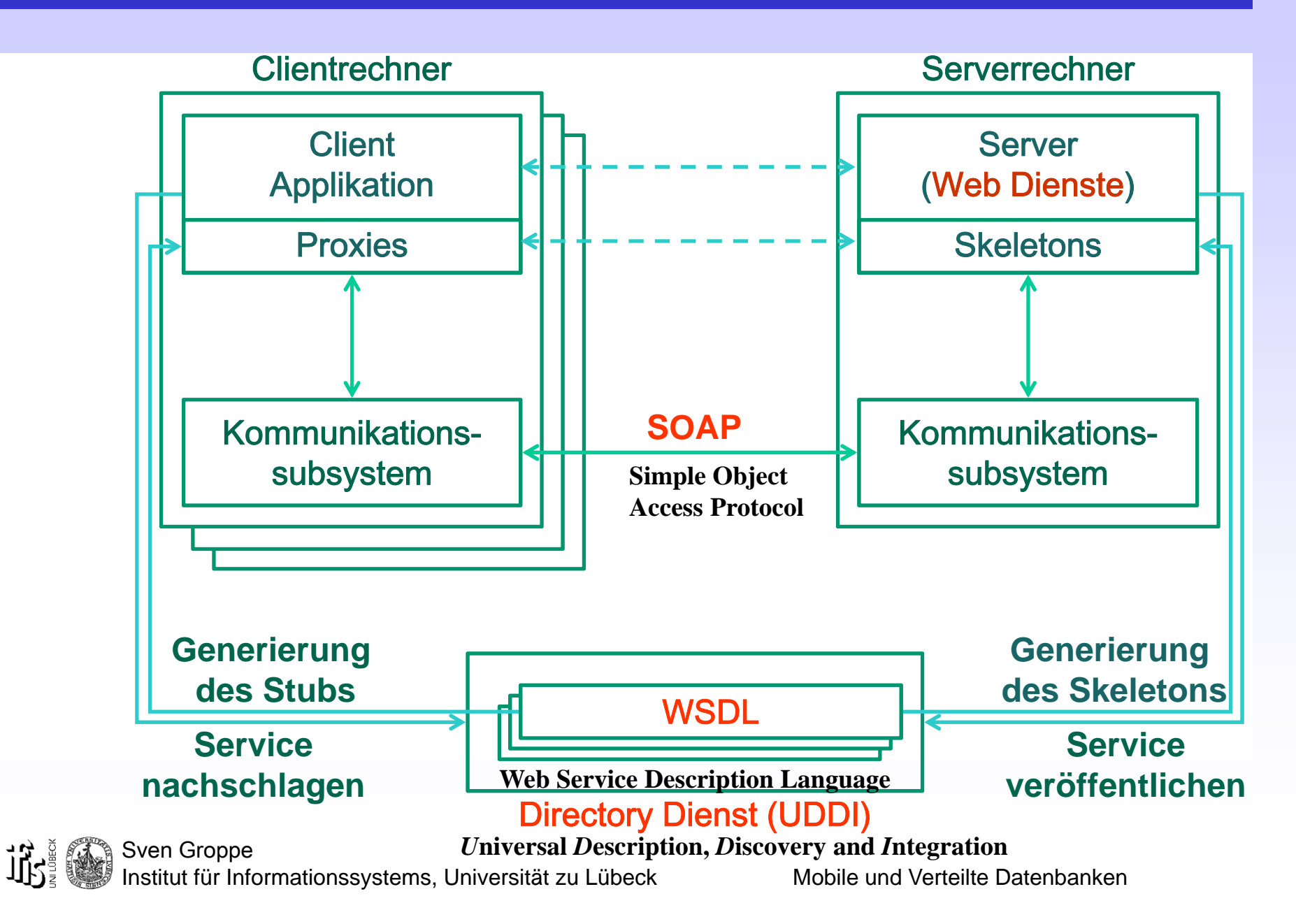

# Java Remote Method Invocation (RMI)

- • Realisierung von
	- $\bullet$ • verteilter Kommunikation und
	- $\bullet$  Methodenaufrufe entfernter Objekte möglich
	- **RMI-Client RMI-ServerStub Skeleton Remote- Objekt NetzwerkRemote-Interface**

# Remote-Interface, Stub und Skeleton

• Remote-Interface vereinbart Methoden zwischen Client und Server  $z \mathsf{B}$ .

```
public interface ServerInterface extends Remote {
 public String transmitBinding(Bindings b) throws RemoteException;
}
```
- •Remote-Objekt implementiert Remote-Interface
- • Client-Stub
	- $\bullet$ implementiert das Remote-Interface
	- $\bullet$  erledigt Kommunikation zwischen Client-Stub und Server-Skeleton auf Seite des **Clients**
- • Server-Skeleton
	- $\bullet$  erledigt Kommunikation zwischen Client-Stub und Server-Skeleton auf Seite des **Servers**
	- $\bullet$ ruft Methoden des Server-Objektes auf
- $\bullet$ Client-Stub und Server-Skeleton werden "automatisch" generiert

Sven Groppe Institut für Informationssystems, Universität zu Lübeck Mobile und Verteilte Datenbanken

#### Server: Remote-Objekt und Java-Registry

- •Bereitstellung der Server-Funktionalität
- • implementiert Remote-Interface  $z\overrightarrow{B}$ .

public class ServerProc extends UnicastRemoteObject implements ServerInterface {

```
protected ServerProc() throws RemoteException { super(); }
```
public String transmitBinding(final Bindings b) throws RemoteException { System.*out.*println("Bindings retrieved:"); System.*out.*println(b.toString()); return "Server retrieved the bindings " + b.toString(); }}

- • muss unter einem Namen bei der Java-Registry auf dem Server gebunden werden: z.B.:
	-

```
try {<br>final Registry reg = LocateRegistry.createRegistry(Registry.REGISTRY_PORT);
```
final ServerProc obj = new ServerProc(); // Bind this object instance to the name "serverProc" Naming.*rebind*("serverProc", obj);

} catch (final Exception e) { System. *out*.println(e.getMessage()); }

# **Client**

- $\bullet$  Lookup des Server-Objektes und Erhalten des Stubs, der das Server-Interface implementiert
- $\bullet$  Danach Methodenaufrufe auf Stub-Objekt z.B.:try {

```
ServerInterface stub =
```
(ServerInterface) Naming.lookup("//pc18/serverProc");

**Hat die Form: //{hostname|ipaddress} [:port]/objectname (anderes Bsp.: //pc18.pool.ifis.uni-luebeck.de:1099/serverProc)**

System. out println("Receiving text"

+ stub.transmitBinding(Bindings.*createNewInstance*()));

} catch (final Exception e) { System. *out* println(e.getMessage()); }

# Callbacks

- $\bullet$  Bis jetzt:
	- Client ruft Methode eines Server-Objektes auf
- $\bullet$  Server ruft Methode auf einen Client auf
	- $\bullet$  => Callbacks
	- $\bullet$ Dazu "Übergabe eines Remote Objektes" vom Client an den Server

# Beispiel

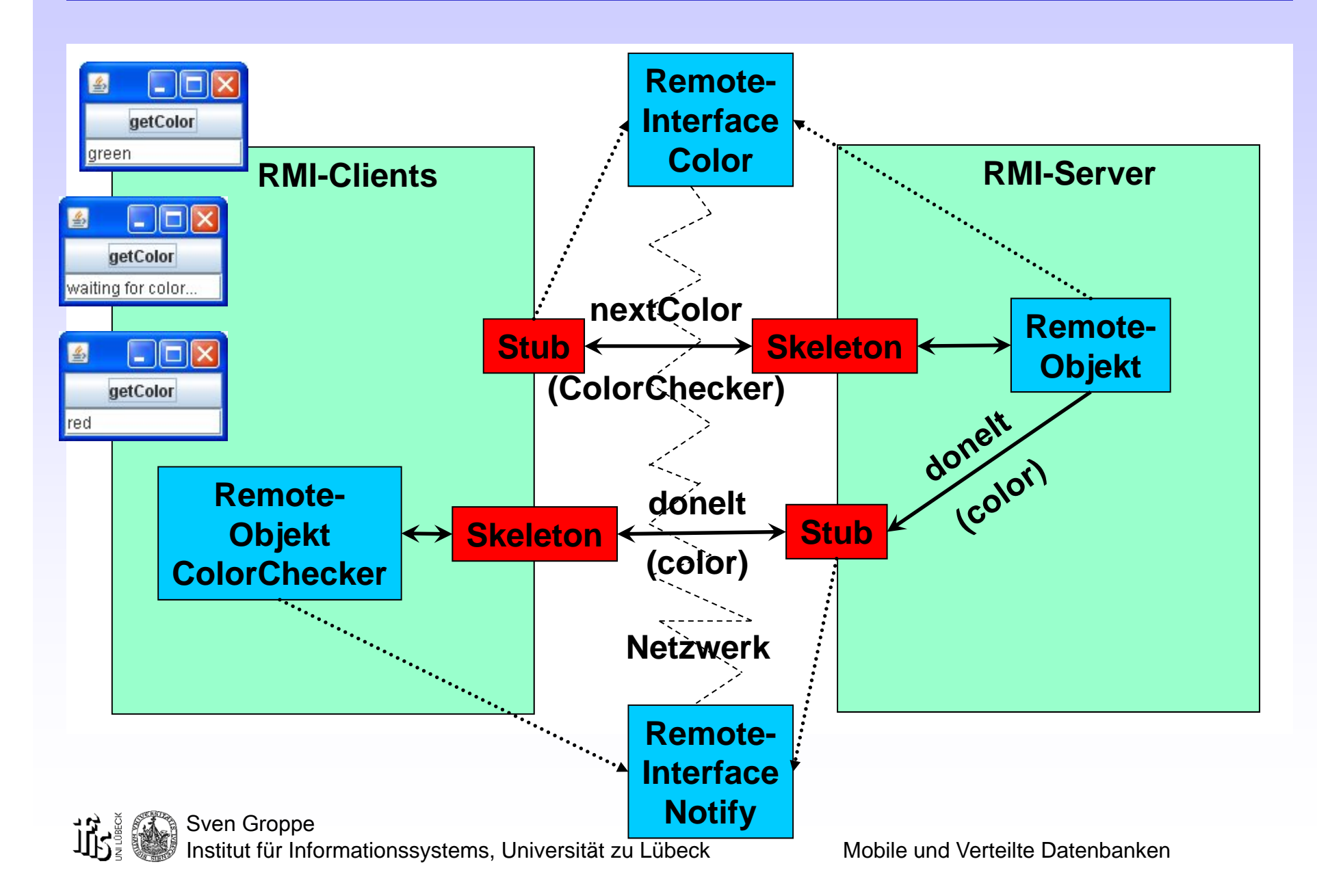

# Remote Interfaces

 $\bullet$ Für Server-Objekt:

public interface Color extends Remote { public void nextColor(Notify n) throws RemoteException; }

 $\bullet$ Für Client und Callback-Methode:

public interface Notify extends Remote { public void doneIt(String color) throws RemoteException; }

# Server

```
public class Main extends UnicastRemoteObject implements Color {
  DoColor doColor;
  public Main() throws RemoteException {}
```

```
public void nextColor(Notify n) throws RemoteException {
   doColor = new DoColor(n);
   doColor.start();
```

```
}
```
}

```
public static void main(String[] args) {
try \{ Main server = new Main();
    final Registry reg = 
         LocateRegistry.createRegistry(Registry.REGISTRY_PORT);
     Naming.rebind("COLOR", server);
  } catch (java.net.MalformedURLException e) {System.out.println(e);}
    catch (RemoteException e) {System.out.println(e);}
}
```
## Thread auf Server

```
class DoColor extends Thread {
  private static String colors[]={"red","green","blue","orange","white"};
  private static int index = 0;
  private Notify notify;
  private static ReentrantLock lock=new ReentrantLock();
  public DoColor(Notify n) {
     notify = n;
```

```
}
```
}

```
public void run() {
  try { lock.lock();
       int i=0:
       try \{ index = (index + 1) % colors.length;
                    i=index;
       \} finally{ lock.unlock(); \}Thread.sleep(3000); // simulating a lot of CPU work
       notify.doneIt(colors[i]);
  } catch(Exception e) { System.out.println(e); };
}
```
# **Client**

public class ColorClient extends javax.swing.JFrame { private javax.swing.JTextField colorLabel; private javax.swing.JButton getColor; private Color color; private ColorChecker notifyColor;

```
public ColorClient() {
 initComponents();
 try { Remote remoteObject =
               Naming.lookup("COLOR");
      color = (Color) remoteObject ;
      notifyColor = new 
                ColorChecker(colorLabel);
 } catch(Exception e){ 
  System.out.println(e); };
}
```
public static void main(String args[]) { new ColorClient().setVisible(true); }

private void initComponents() { getColor = new javax.swing.JButton(); colorLabel=new javax.swing.JTextField(); setDefaultCloseOperation( javax.swing.WindowConstants.EXIT\_O N\_CLOSE); getColor.setText("getColor"); getColor.addActionListener(new java.awt.event.ActionListener() { public void actionPerformed( java.awt.event.ActionEvent evt) { try { colorLabel.setText( "waiting for color..."); color.nextColor(notifyColor); } catch(Exception e) { System.out.println(e); }}}); getContentPane().add(getColor, java.awt.BorderLayout.CENTER); getContentPane().add(colorLabel, java.awt.BorderLayout.SOUTH); pack(); }

# ColorChecker – Remote Objekt auf dem Client

public class ColorChecker extends UnicastRemoteObject implements Notify {

```
private javax.swing.JTextField textfield;
```

```
public ColorChecker(javax.swing.JTextField tf) throws RemoteException {
   textfield = tf;
```

```
public void doneIt(String color) {
  try {
   textfield.setText(color);
  } catch(Exception e){
     System.out.println(e);
  }
}
```
}

}